# **Collect Trace Information on MCUs without Trace Port iSYSTEM's Slow Run gathers Debug Trace Information although the MCU has no Trace Port**

iSYSTEM supports with its development and debugger software winIDEA (since version 9.12.7) the so called Slow Run Mode. Slow Run allows the capture of the complete program execution and data trace – although the MCU does not provide a debug trace port.

## **Why is Slow Run Mode an important feature?**

When customers select a MCU, the price per unit is an important decision criterion. To save costs many manufacturers do not include an on-chip debug trace port on lowpriced MCUs. If during development (and also later) problems occur, without trace port there is no way to get any detailed information on the execution of the application.

In such situations Slow Run mode is the solution. Slow Run mode provides:

- Analysis of the complete program trace (which instruction was executed)
- Code Coverage (what code path has been executed and what are dead code paths)
- Profiling (when, how long, which function is executing) although in Slow Run mode time measurement is not in real time

## **How does Slow Run Mode work?**

In Slow Run mode winIDEA executes the target application step by step and gathers CPU state information. Based on that winIDEA constructs a trace file for analysis.

The collection and processing of all of these data needs time – hence the name "Slow Run". The effective rate is at 30-50 instructions per second, dependent on the architecture used.

# **Prerequisites for Slow Run Mode**

Prerequisites for Slow Run Mode are the usage of an iSYSTEM debugger e.g. iC5000, iC3000 and the corresponding development environment winIDEA. The MCU only needs to provide basic run control debug - the "single step" mode.

## **Comparison of trace facilities without and with Slow Run Mode**

We use a test application on an iSYSTEM MPC5554 evaluation board. This board offers two interfaces: a JTAG/OnCE port (14 pins) and a NEXUS class 3 port (38 pin Mictor).

As debug tool we use an iSYSTEM iC5000 on-chip debugger.

In the following tests we compare what data is available over the different interfaces.

#### **Trace over Nexus:**

#### **Details on the Nexus interface:**

The Nexus interface is available in different classes. The MPC5554 evaluation board provides a Nexus class 3 interface (38pins). Nexus class 3 offers a trace port and allows additionally to Run Control Debug also real time data trace and real time read/write of memory areas without stopping the MCU.

#### **Debug test:**

Connect the iC5000 over the Nexus interface to the MPC5554 board and start the trace.

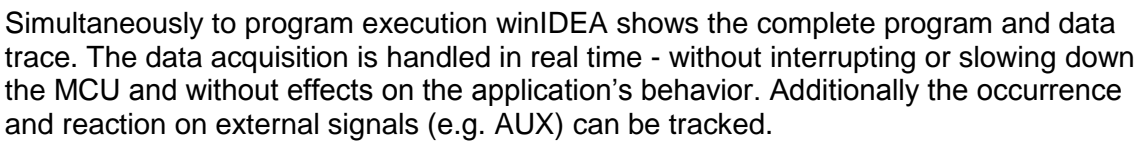

Based on this trace execution profiling (when, how long, which function is executing) as well as Code Coverage analysis (what source code is executed and what are "dead" code paths) is available.

| C:\winIDEA\2012\Examples\OnChip\PowerPC\MPC55xx\ITMPC5554\GCC\IntRAM\Sample iC5000.trd * [Profiler] | C:\winIDEA\2012\Examples\OnChip\PowerPC\ ▼ = + = ×<br>$\bullet \mathrel{\ldots} \bullet \mathrel{\ldots} \times$ |                                                    |  |
|----------------------------------------------------------------------------------------------------|----------------------------------------------------------------------------------------------------|----------------------------------------------------|--|
| $\triangleright$<br>$\rightarrow$ Profiler $\rightarrow$<br>$\blacksquare$<br>IBIBIBI P             |                                                                                                    |                                                    |  |
| race                                                                                                | <i>statistics</i>                                                                                                | statistics View                                    |  |
| Ō<br>受<br>國<br>Ψ                                                                                    | ◎ - 15 - ♥ <mark>♥</mark><br>屙<br>$\frac{1}{2}$ all<br>6 0<br>1.551 s                                            | <b>StatPane</b><br><b>Lines Bar</b>                |  |
| Data<br>Number<br><b>Address</b><br>Content<br>Time                                                 |                                                                                                    | F & Type Mixed                                     |  |
| $0$ ns<br>τ                                                                                         | Code [Neutral]<br>$\nabla$ Count<br>5.568<br>$A$ TestStatic<br>2112                                              | E <b>E</b> TestStatic<br>Address GlobalVariab      |  |
| 2.1 4000866C 397F0030) Trace Window<br>222 ns                                                       |                                                                                                    | F Address TostScopes                               |  |
| 30(r3)<br>39                                                                                        | 2.78%<br>$\frac{f}{f}$ some function<br>1055<br>5.56%                                                            | <b>Extra Func Code</b>                             |  |
| nstruction                                                                                          | 2112<br><b>A</b> ResetStrX                                                                                       | FunciCoverage                                      |  |
| r0,04(r11   445 n s)<br>2.2 40008670 800B0004 800B0004 1wz<br>$\overline{c}$                        | $f$ Mult<br>8.348<br>3168<br>$n$ $nns$<br>$\mathbf{A}$                                                           | 由 A Funct                                          |  |
| 2.3 40008674 7C0803A6 7C0803A6 mtlr<br>668 ns<br>r0                                                 | $f$ main<br><b>A Func Profiler Statistics View</b>                                                               | <b>E &amp; Func4Window</b>                         |  |
| nstruction                                                                                          |                                                                                                    | Ė.<br>$\blacksquare$                               |  |
| 2.4 40008678 83EBFFFC 83EBFFFC 1wz<br>$r31 - 04(r)$<br>890 ns                                       | $f$ Func3<br>2.78%<br>1056                                                                                       | $\equiv$ float f $Ret = 0.0$ :<br>由一               |  |
| nstruction                                                                                          | $-\sqrt{2}$ Func2<br>1056<br>2.78%                                                                               | <b>If for (i=0;i&lt;5;++i)</b><br>由一<br>о          |  |
| 2.5 4000867C 7D615B78 7D615B78 mr<br>r1, r11<br>$1.113$ us<br>nstruction                            | $+$ $k$ Func1<br>11616<br>30.56%                                                                                 | ™ (pC+i)=0xA+i;<br>С<br>由一                         |  |
| 1.336 us<br>2.6 40008680 4E800020 Type_Struct_EXIT_                                                 | 2.78%<br>$\frac{f_1}{f_2}$ Factorial<br>1055                                                                     | i Ret+=f+(float)*(pC+<br><b>E</b> return fRet:     |  |
| 4E800020 blr                                                                                        | 1055<br>2.78%<br>$\mathbf{E}$ CPU Recursion                                                                      | O<br>Ο<br>由一<br>$\blacksquare$                     |  |
| nstruction                                                                                          | 1055<br>2.78%<br>E CPU Pointers                                                                                  | <b>E</b> Address DifferentFun                      |  |
| $\epsilon$ 1.00001Pe 19000100 $\pi$<br>$1 - 50E$ $\ldots$                                           | Address TestScope: 1056<br>2.78%                                                                                 | Ė.<br>$\blacksquare$                               |  |
| imeline                                                                                             |                                                                                                    | $\equiv$ char c[5]={0x11,0x $\Box$                 |  |
|                                                                                                    | 1.551 s<br>Total                                                                                                 | $\blacksquare$ float f=(float)3.14; $\blacksquare$ |  |
|                                                                                                    |                                                                                                    | $\equiv$ double d=f:<br>审<br>П                     |  |
| $ns = 100.000$ us<br>300,000 us                                                                     | 1.100000 ms<br>500,000 us<br>700,000 us<br>900,000 us                                                            | $\equiv$ x=Func1(5)+c[1];                          |  |
| Code [Neutral]<br>/ Value<br>History                                                                |                                                                                                    | $y = Func2(1,2,3);$<br>$\blacksquare$              |  |
| $\frac{1}{2}$ $\frac{1}{2}$ Func1                                                                   | <b>Profiler Timeline View</b>                                                                                    | $pY=8y$                                            |  |
| $\frac{1}{2}$ Eunc2                                                                                 |                                                                                                    | $\blacksquare$ Func3(pY);                          |  |
| $\frac{1}{2}$ Eunc3                                                                                 |                                                                                                    | $\blacksquare$ Func4(f,c, y),<br>++iCounter;<br>南。 |  |
| $\frac{1}{2}$ $\frac{1}{2}$ Func4                                                                   |                                                                                                    | 由国)                                                |  |
| $\frac{f_{\text{L}}}{f_{\text{L}}}$ main<br>. .                                                     |                                                                                                    | A<br>crt0.s<br>审                                   |  |
| $f(x)$ and $f(x)$                                                                                   |                                                                                                    |                                                    |  |
|                                                                                                    |                                                                                                    |                                                    |  |
| ■445.00 ns<br>$-223.00$ ns (4.48MHz)                                                                | <b>READY</b>                                                                                                    | Done updating.<br><b>READY</b>                     |  |
| Ready                                                                                               |                                                                                                    | OVR<br><b>STOP</b><br>Ln 348, Col 39               |  |

*Figure 2: Trace Results over NEXUS*

JSB, Ethernet Nexus Interface

# *Figure 1: Test Setup over Nexus*

# **"Trace" over JTAG/OnCE:**

**Details on the JTAG/OnCE interface:** JTAG/OnCE interface provides only Run Control debug (e.g. start/stop program execution, read/write registers, set of breakpoints and watches). A complete program execution trace is not available.

#### **Debug test:**

When the iC5000 is connected over the JTAG interface to the MPC5554 demonstration board, the trace is not available.

The only way to debug is analysis of the disassembly code and registers content

while the program execution is manually stopped e.g. by breakpoints or run until.

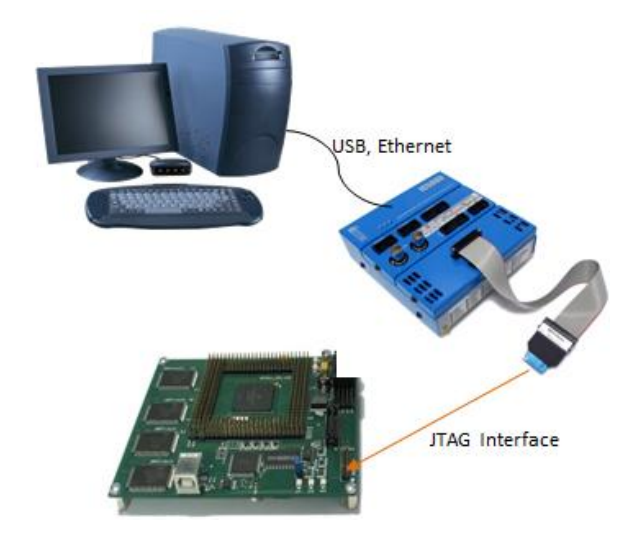

*Figure 3: Test Setup over JTAG*

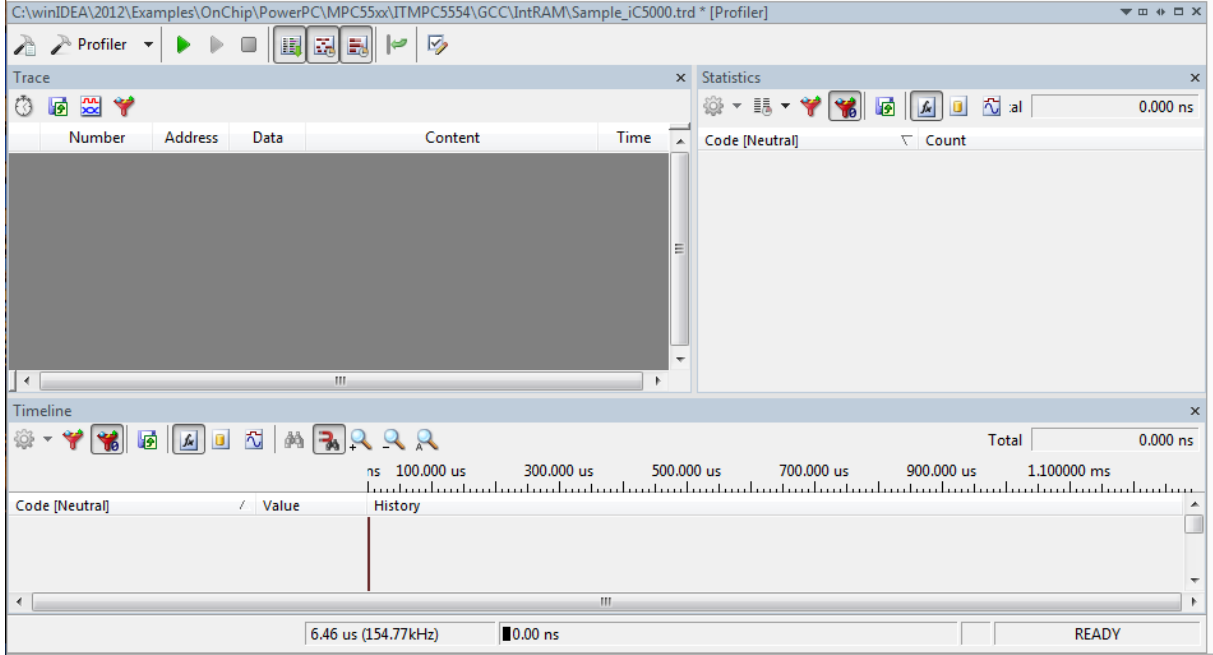

*Figure 4: Trace Results over JTAG (without Slow Run)*

# **"Trace" over JTAG/OnCE – using Slow Run Mode:**

#### **Details on the interface:**

The interface is the same as described in section ""Trace" over JTAG/OnCE".

#### **Debug test:**

When you connect the iC5000 over the JTAG interface, select "Slow Run" ( in winIDEA's "Debug" menu) and start the trace, you get a complete program execution trace (similar to the trace over the Nexus interface).

The resulting trace file allows analysis of the program execution and data trace plus profiling and code coverage examination. The time base in this case is the number of instructions executed.

| C:\winIDEA\2012\Examples\OnChip\PowerPC\MPC55xx\ITMPC5554\GCC\IntRAM\Sample_iC5000.trd [Profiler]<br>$\qquad \qquad \forall \; \mathbf{m} \; \mathbf{a} \; \mathbf{m} \; \mathbf{x}$ |                                |                      |                 |                                                      |                    |                                         | C:\winIDEA\2012\Examples\OnChip\PowerPC\MP > = + = x |                        |                         |                                      |                  |                        |
|----------------------------------------------------------------------------------------------------|--------------------------------|----------------------|-----------------|------------------------------------------------------|--------------------|-----------------------------------------|------------------------------------------------------|------------------------|-------------------------|--------------------------------------|------------------|------------------------|
| A A Profiler Y D D I BI EN EN Y D                                                                                                    |                                |                      |                 |                                                      |                    |                                         |                                                      |                        | $\Box$                  |                                      |                  |                        |
| Trace                                                                                                    |                                |                      |                 |                                                      |                    | $\times$ Statistics                     |                                                      |                        | $\mathbf{x}$            | <b>Statistics View</b>               |                  | $\mathsf{x}$           |
|                                                                                                    | <b>0007</b>                    |                      |                 |                                                      |                    | ※ - 15 - 十 节 16 回 回 10 10               |                                                      |                        | 7.060 us                | <b>StatPane</b>                      | <b>Lines Bar</b> | $Lin \triangleright$ A |
|                                                                                                    | Number                         | <b>Address</b>       | Data            |                                                      | Content            | Code [Neutral]                          | / Count                                              |                        |                         | ⊟ <b>Liv</b> Symbols<br>由 All crt0.s |                  |                        |
|                                                                                                    | 3377.0                         | 40008B5C             | $801F0018$ ++i; |                                                      |                    | Address_Different 1 2.44%               |                                                      |                        |                         | 由 Q main.c                           |                  |                        |
|                                                                                                    |                                |                      |                 | 40008B5C 801F0018 1wz                                | r0,18              | Address GlobalVar: 1 2.44%              |                                                      |                        |                         | <b>E</b> CPUTest.c                   |                  |                        |
|                                                                                                    |                                |                      |                 | <i>instruction</i>                                   |                    | $\mathbb{E}$ Address TestScope: 1 2.44% |                                                      |                        |                         | 白 Q test.c                           |                  |                        |
|                                                                                                    | 3378.0                         | 40008B60             |                 | 30000001 40008B60 30000001 addic<br>Instruction      | r0, r0             | $\mathbf{F}$ $\mathbf{F}$ CPU Pointers  |                                                      | $1 \quad 2.44$         |                         | Address TestScopes                   |                  |                        |
|                                                                                                    | 3379.0                         | 40008B64             |                 | 901F0018 40008B64 901F0018 stw                       | x0.18              | $\mathbf{F}$ $\mathbf{A}$ CPU Recursion |                                                      | 1, 2.44                |                         | E <b>A</b> Type Simple               |                  |                        |
|                                                                                                    |                                |                      |                 | Instruction                                          |                    | $\mathbf{F}$ Factorial                  |                                                      | 5 12.20                |                         | $\frac{1}{2}$ sometunction           |                  |                        |
| lod                                                                                                    | 3380.0                         | 40008B68             | 801F0008        | for $(:x<10:++x)$                                    |                    | $\mathbf{F}$ Func1                      |                                                      | 11 26.83%              |                         | E E Type Arrays                      |                  |                        |
|                                                                                                    |                                |                      |                 | 40008B68 801F0008 lwz<br>nstruction                  | r0.08              | $\mathbf{F}$ Func2                      |                                                      | 1, 2.44%               |                         | F E Type Pointers<br>F E Type Struct |                  |                        |
|                                                                                                    | 3381.0                         | 40008B6C             |                 | 30000001 40008B6C 30000001 addic                     | r0, r0             | $\mathbf{F}$ Func3                      |                                                      | 1, 2.448               |                         | <b>E</b> Type Bitfields              |                  |                        |
|                                                                                                    |                                |                      |                 | nstruction                                           |                    | $\mathbb{E}$ $\mathbb{A}$ Func4         | $\mathbf{1}$                                         | 2.44%                  |                         | Frype_Enum                           |                  |                        |
|                                                                                                    | 3382.0                         | 40008B70             |                 | 901F0008 40008B70 901F0008 stw                       | x0.01              | $\mathbf{A}$ main                       |                                                      | 1, 2.44                |                         | 由 A Mult                             |                  |                        |
|                                                                                                    | 3383.0                         | 40008B74             |                 | <b>Instruction</b><br>801F0008 40008B74 801F0008 lwz | r0.08              | E A Mult                                |                                                      | 3, 7, 32               |                         | Fig. Type FunctionPointer            |                  |                        |
|                                                                                                    |                                |                      |                 | <i>Instruction</i>                                   |                    | $E$ ResetStrX                           | $\overline{2}$                                       | 4.88%                  |                         | F A ResetStrX                        |                  |                        |
|                                                                                                    | 3384.0                         | 40008B78             |                 | 2F800009 40008B78 2F800009 cmpi                      | 7,0,1              | $\frac{1}{2}$ somefunction              |                                                      | 1, 2, 44               |                         | 由 L Type Mixed                       |                  |                        |
| $\overline{\mathcal{R}}$                                                                                                    |                                |                      | m.              |                                                      |                    | F A TestStatic                          |                                                      | 2, 4.88                |                         | F A TestStatic                       |                  |                        |
| Timeline                                                                                                    |                                |                      |                 |                                                      |                    |                                         |                                                      |                        |                         | Fr Address GlobalVariat<br>白·A Func1 |                  |                        |
|                                                                                                    |                                | **** <b>********</b> |                 |                                                      |                    |                                         | Total                                                |                        | 7.060 us                | 主目【                                  |                  |                        |
|                                                                                                    |                                |                      |                 |                                                      |                    |                                         |                                                      |                        |                         | $\dot{m}$ $\equiv$ int x=0;          |                  |                        |
|                                                                                                    |                                |                      |                 | $2.000 \text{ us}$                                   | $3.000 \text{ us}$ |                                         | $4.000 \text{ us}$                                   |                        |                         | $\lim_{x \to 0}$ for (;x<10;++x)     |                  |                        |
|                                                                                                    | Code [Neutral]                 | $\nabla$ Value       | <b>History</b>  |                                                      |                    |                                         |                                                      |                        |                         | 由 目 ++i;                             |                  |                        |
|                                                                                                    | $\mathbf{F}$ $\mathbf{A}$ main |                      |                 |                                                      |                    |                                         |                                                      |                        |                         | <b>E</b> ■ return i:                 |                  |                        |
|                                                                                                    | $\mathbb{E}$ $f$ Func4         |                      |                 |                                                      |                    |                                         |                                                      |                        |                         | 由目】                                  |                  |                        |
| $\mathbb{E}$ $f$ <b>x</b> <sub>1</sub> Func3                                                                                                    |                                |                      |                 |                                                      |                    |                                         |                                                      | 由 A Func2              |                         |                                      |                  |                        |
| $\mathbf{F}$ Func2                                                                                                    |                                |                      |                 | E                                                    |                    |                                         |                                                      | 由 A Func3<br>由 A Func4 |                         |                                      |                  |                        |
| $\mathbb{E}$ $f$ Func1                                                                                                    |                                |                      |                 |                                                      |                    |                                         |                                                      |                        |                         | E Address DifferentFund              |                  |                        |
| $\mathbf{F}$ Factorial                                                                                                    |                                |                      |                 |                                                      |                    |                                         |                                                      |                        | $\triangleq$ otm.s<br>审 |                                      |                  |                        |
| $\mathbf{L}$ fr. CDII Decursion<br>m.                                                                                                    |                                |                      |                 |                                                      |                    |                                         |                                                      |                        | m.                      |                                      |                  |                        |
|                                                                                                    |                                |                      |                 |                                                      |                    |                                         |                                                      |                        |                         |                                      |                  |                        |

*Figure 5: Trace Results over JTAG (with Slow Run)*

# **Comparison of run times with and without Slow Run Mode**

As in the previous example we use a test application on the MPC5554 demonstration board. The debug tool is again an iSYSTEM iC5000 on-chip debugger.

We track the execution duration over the Nexus 3 interface with and without Slow Run Mode.

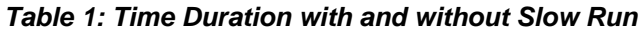

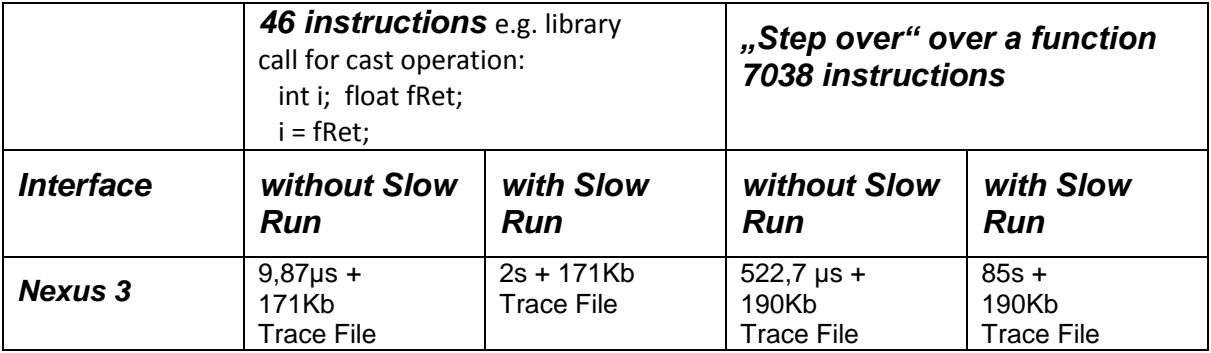

## **Limitations of Slow Run**

Slow Run is well-suited to trace small portions of an application.

If library functions are called (see above table), Slow Run may need a long time to return, because much code is added. Likewise the execution of a function can last very long in Slow Run mode (see above table, example "Step over"). If a trace of a complete application is needed, it is recommended to run the data acquisition in Slow Run mode overnight.

Another limitation of Slow Run mode is the possibly changed behavior of the application. Due to step by step execution the reaction on external signals e.g. timers, interrupts, can be delayed or not happen at all, e.g. if an interrupt is lost.

#### **Conclusion**

Slow Run mode allows to debug and to analyze the complete program trace including profiling and code coverage also on MCUs without trace port.

The most important use case for Slow Run is unit testing with testIDEA. Here the tested functions are relatively short in terms of op-codes executed, but at the same time the execution coverage information is a critical measure of the quality of test vectors. If necessary, a test can be executed twice – under Slow Run to determine vector quality and under regular execution to verify the outcome also in real-time conditions.

Slow Run mode is not a substitute for powerful MCUs with trace ports and according debuggers. It is not suitable for system test or for testing modules under real-time conditions. However, it can provide insights into execution of application parts which would otherwise remain invisible.

# **Pictures**<br>Figure 1:

- TestSetupNexus.jpg Figure 2: NexusTraceProfilerCC-2.jpg Figure 3: TestSetupJTAG.jpg
- Figure 4: JTAGkeinTRPRof.jpg
- Figure 5: JTAGSlowRunTraceProfilerCC.jpg

**About iSYSTEM -** Debug & Test Tools - All under One Umbrella

iSYSTEM specializes in embedded development and test tools.

We provide debugger and analyzer solutions for more than 50 CPU architectures and their derivatives (2500+ microcontrollers). The Windows and/or Eclipse based development environment (winIDEA) is easy to learn and use. The flexible integration and application of iSYSTEM solutions within the entire development process is enabled by open and public interfaces (APIs).

iSYSTEM's new iC5000 platform is fully software configurable and adapts to a multifunctional analyzer, development and test tool for many different processors and controllers. An optional I/O module adds the capability to generate, monitor and trace digital as well as analog signals. Additionally, the iC5000 can measure the power and current consumption on target level.

Testing in general and especially according to functional safety standards is gaining more and more importance in the embedded world. iSYSTEM provides a real-time unit test tool (testIDEA) integrated in iSYSTEM's development environment winIDEA that allows execution of test cases without code instrumentation!

To qualify iSYSTEM's tool functionality we make our development and test process transparent to customers. In addition we provide access to our regression test tool suite. This enables our customers to prove that iSYSTEM tools perfectly fit in the context of, e.g., a safety project as required by a standard.

## **Links to iSYSTEM**

[www.isystem.com](http://www.isystem.com/) [www.twitter.com/isystemag](http://www.twitter.com/isystemag) Blog: [www.embedded.typepad.com](http://www.embedded.typepad.com/)

# **Contact**

Erol Simsek iSYSTEM AG Sales & Marketing Phone +49 (8138) 6971-56 Fax +49 (8138) 6971-46 e-Mail: erol.simsek@isystem.com